## **TUTORIAL COM IMAGENS:**

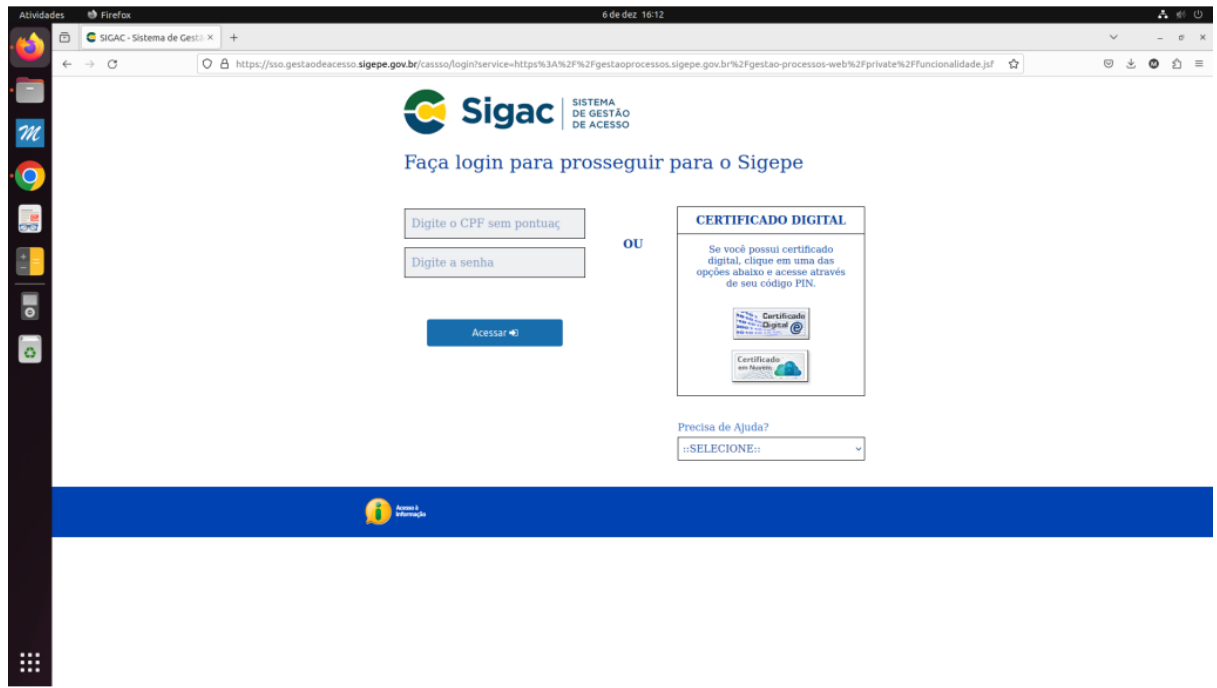

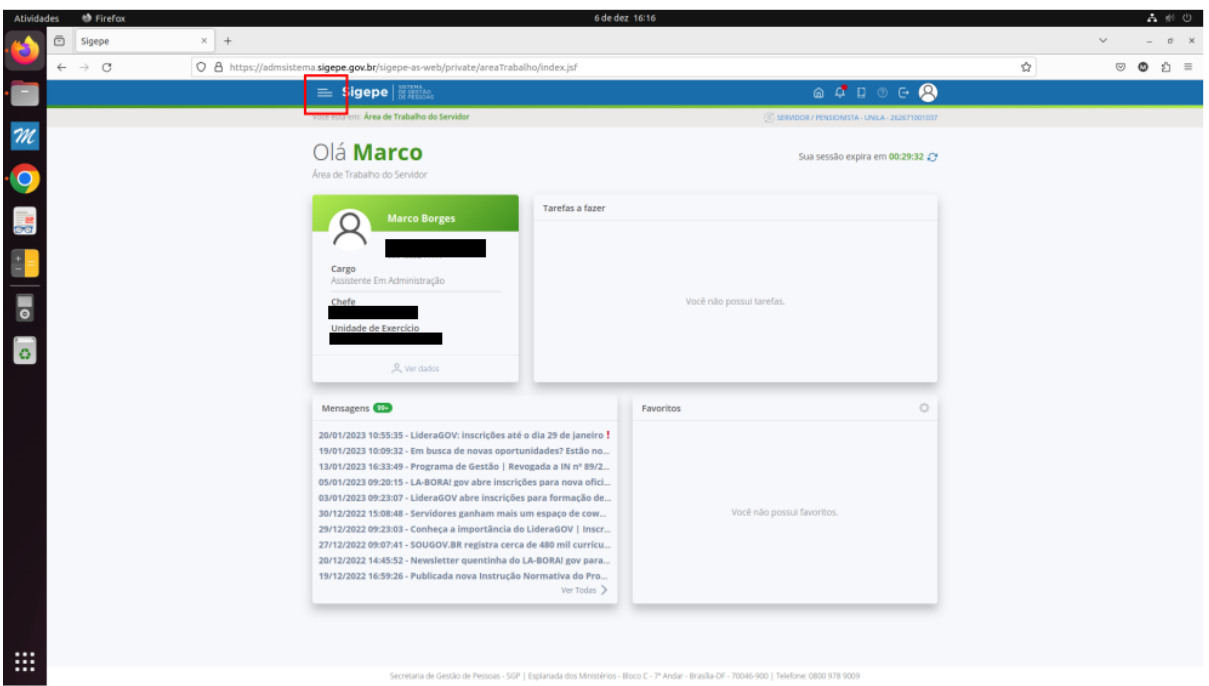

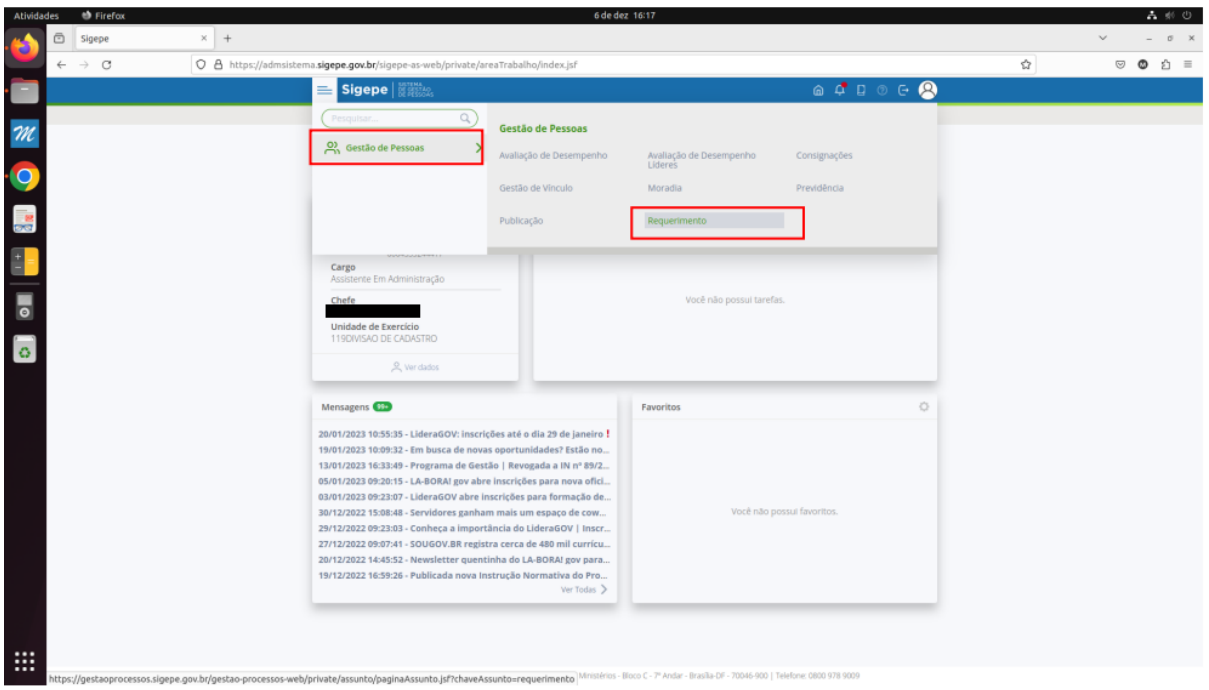

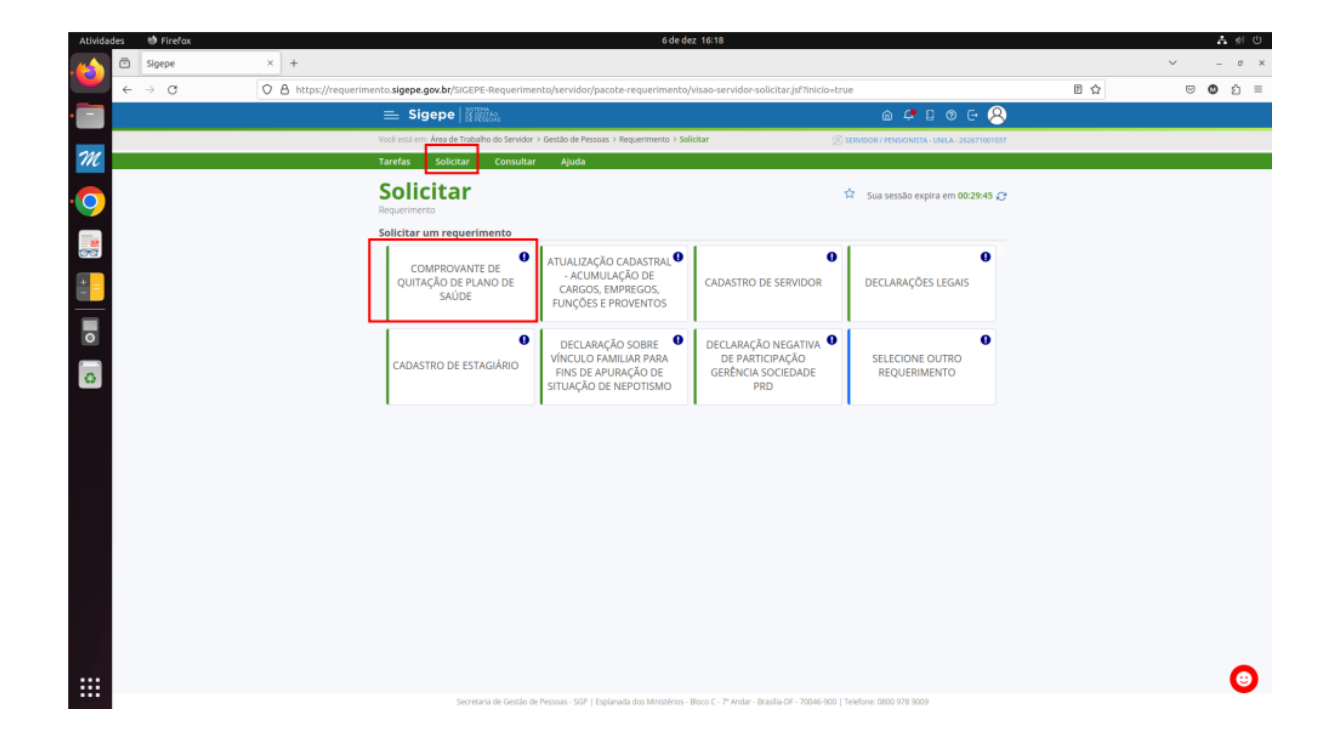

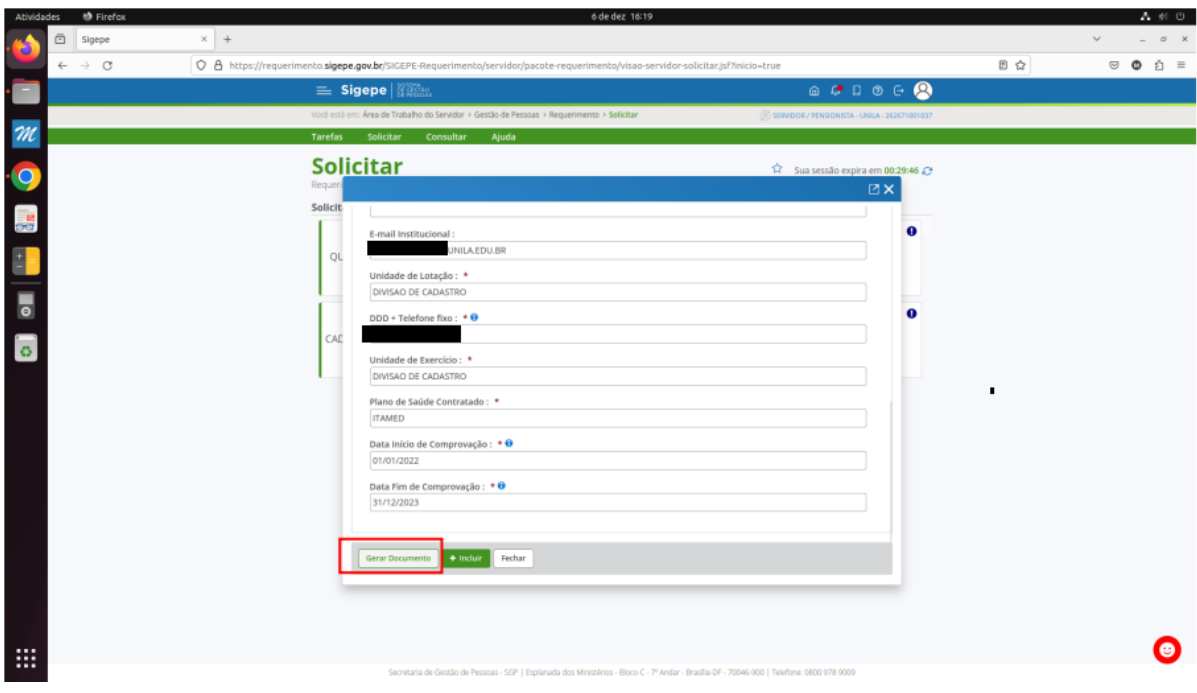

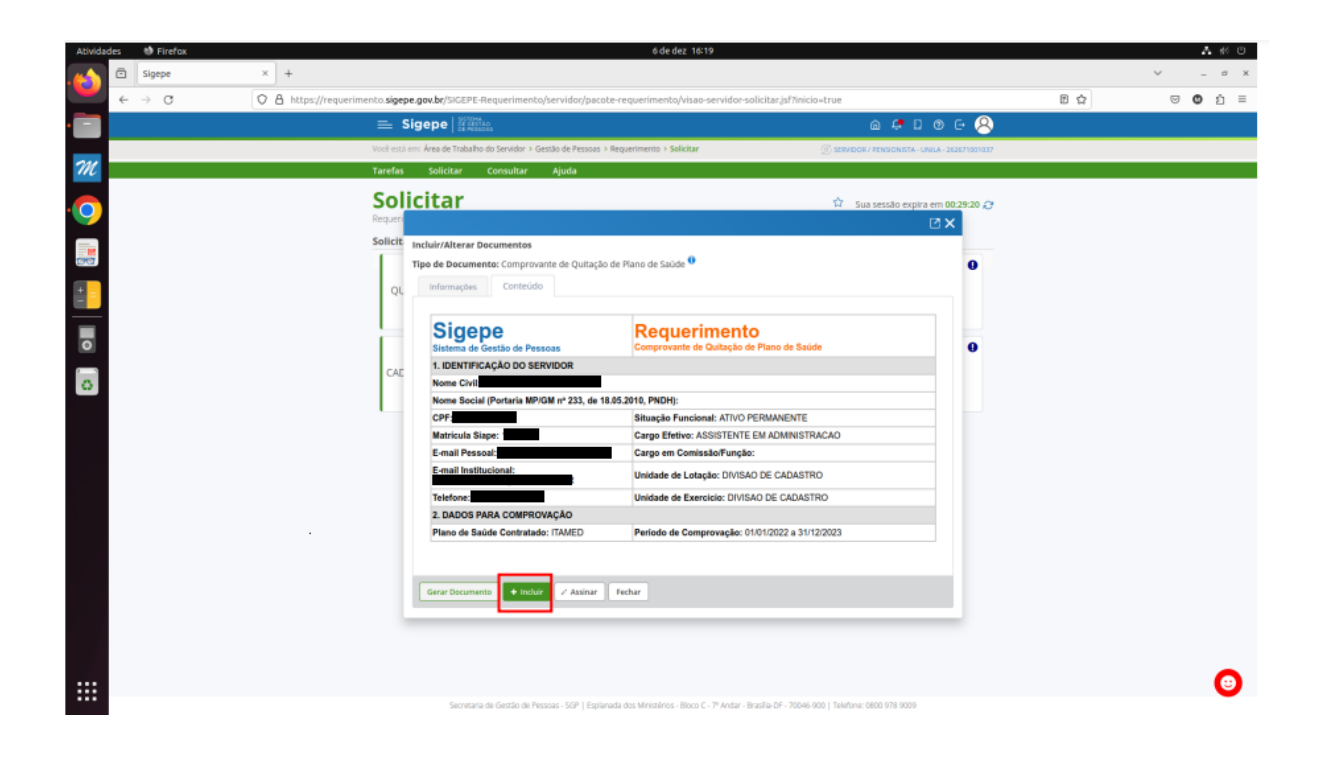

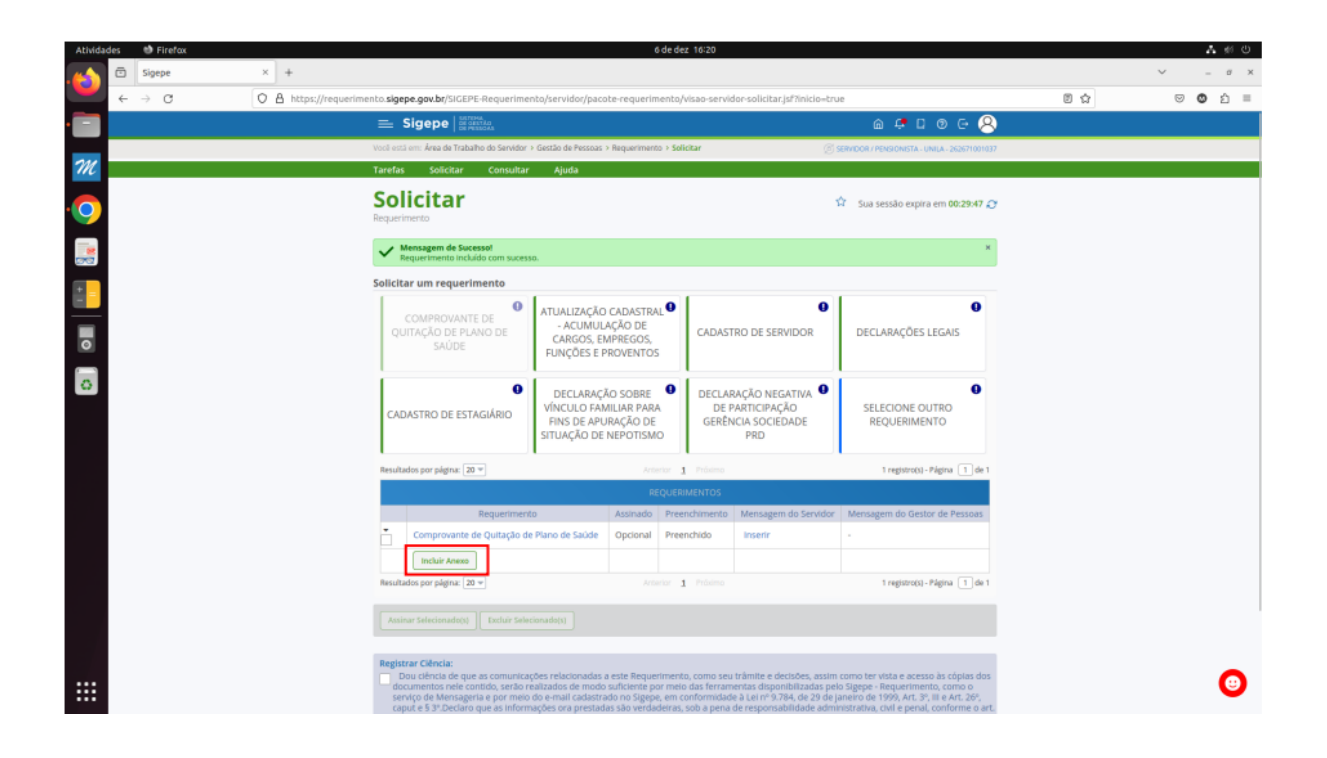

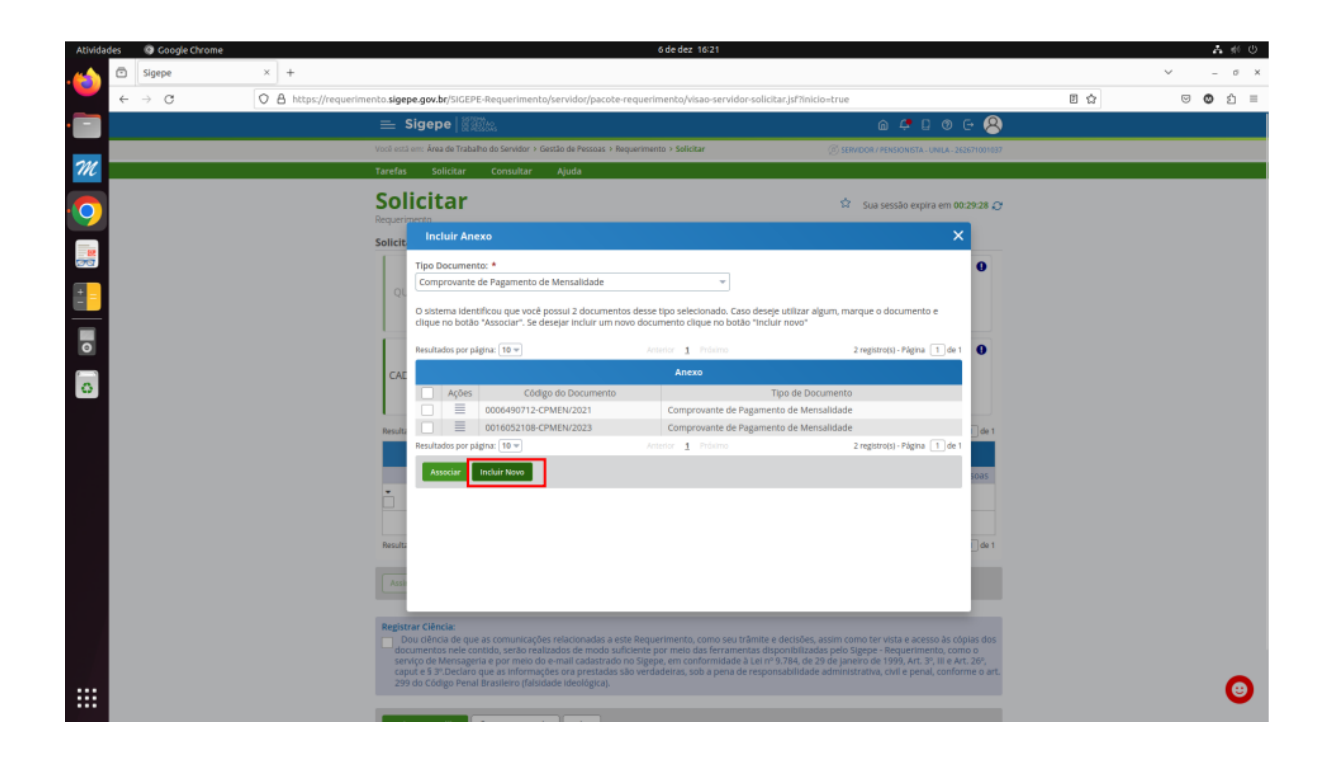

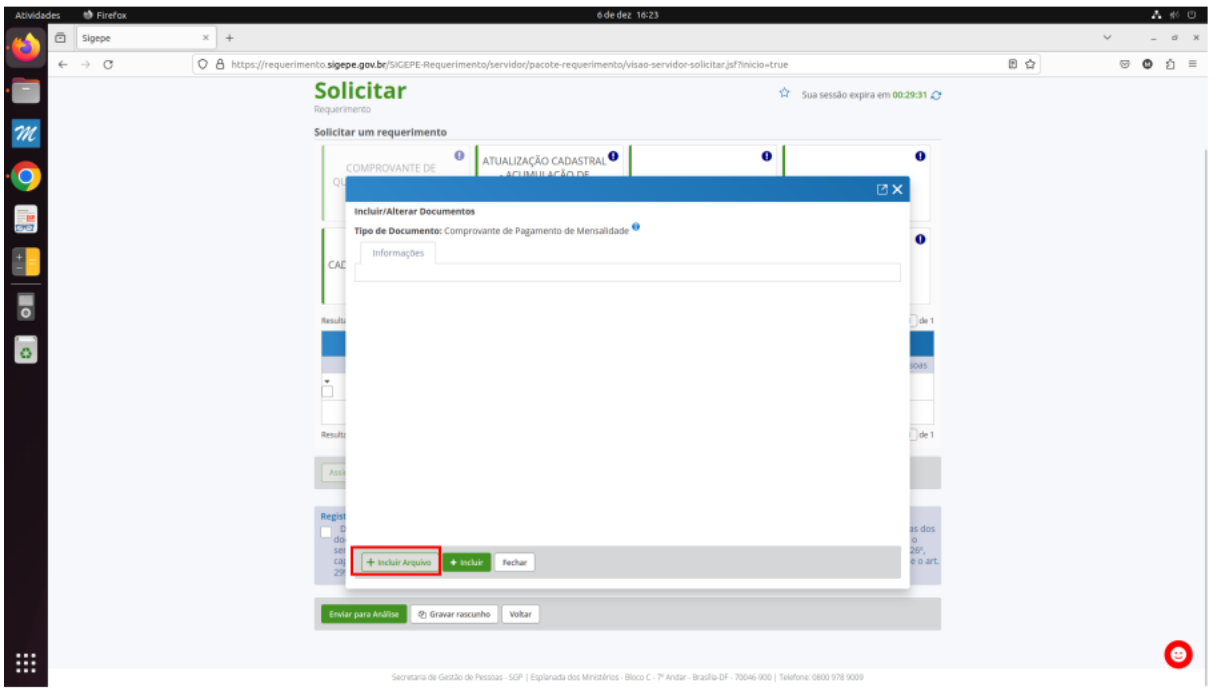

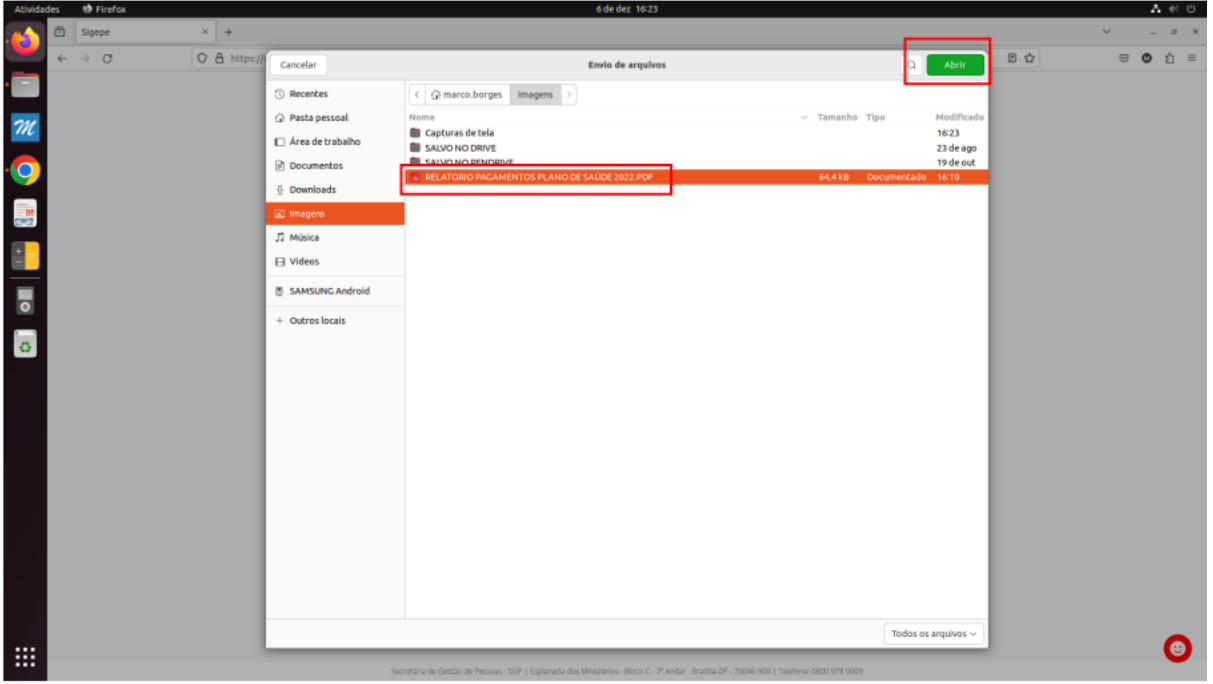

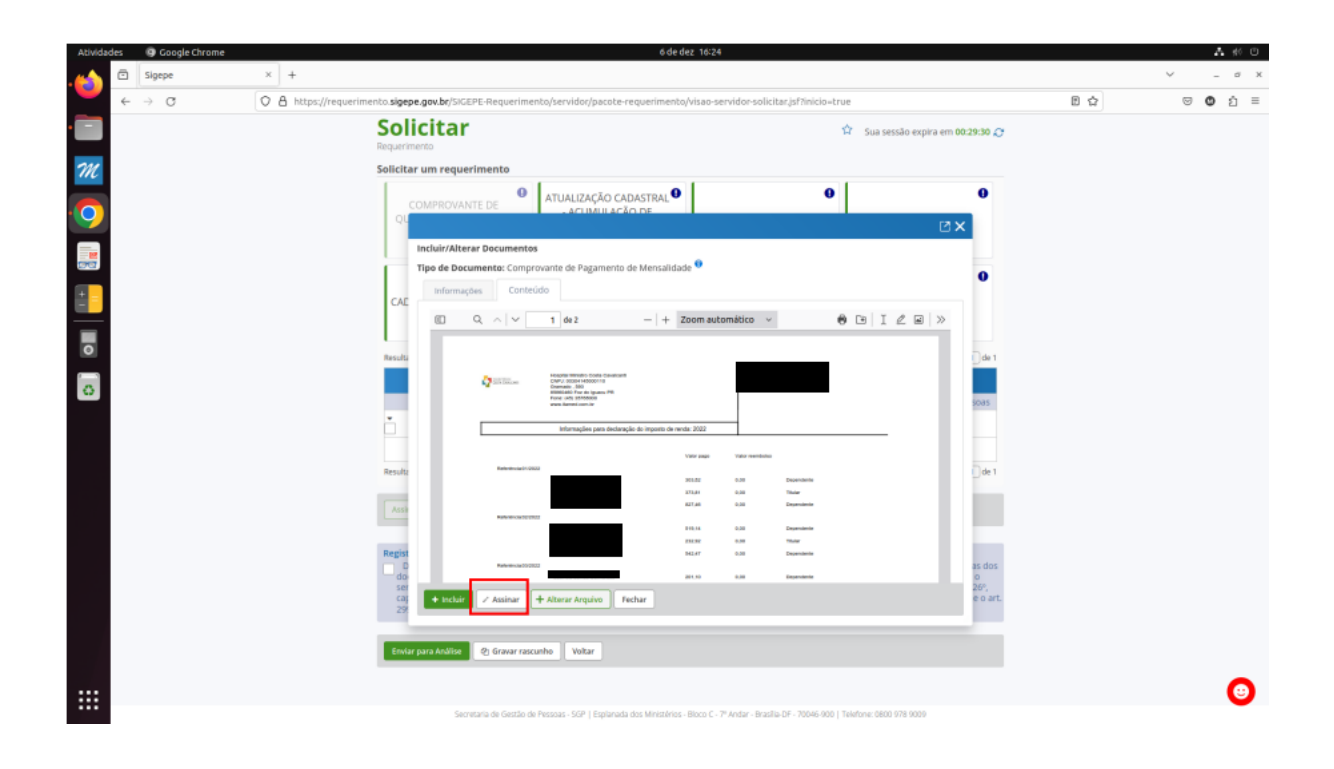

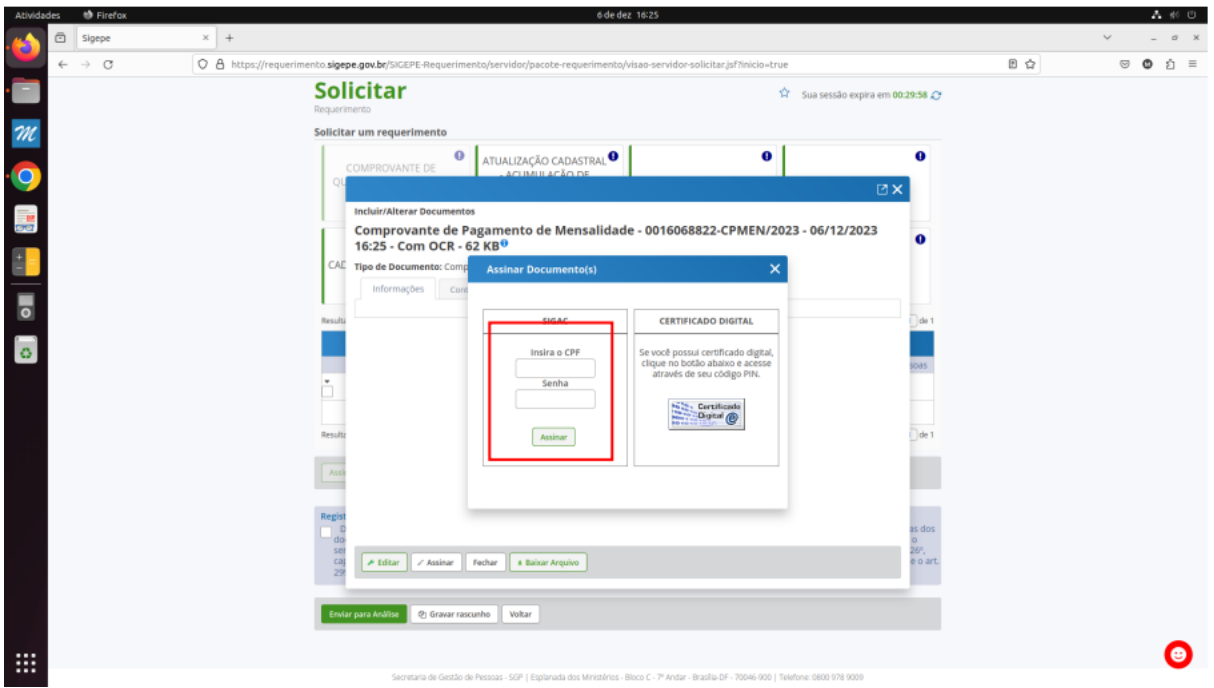

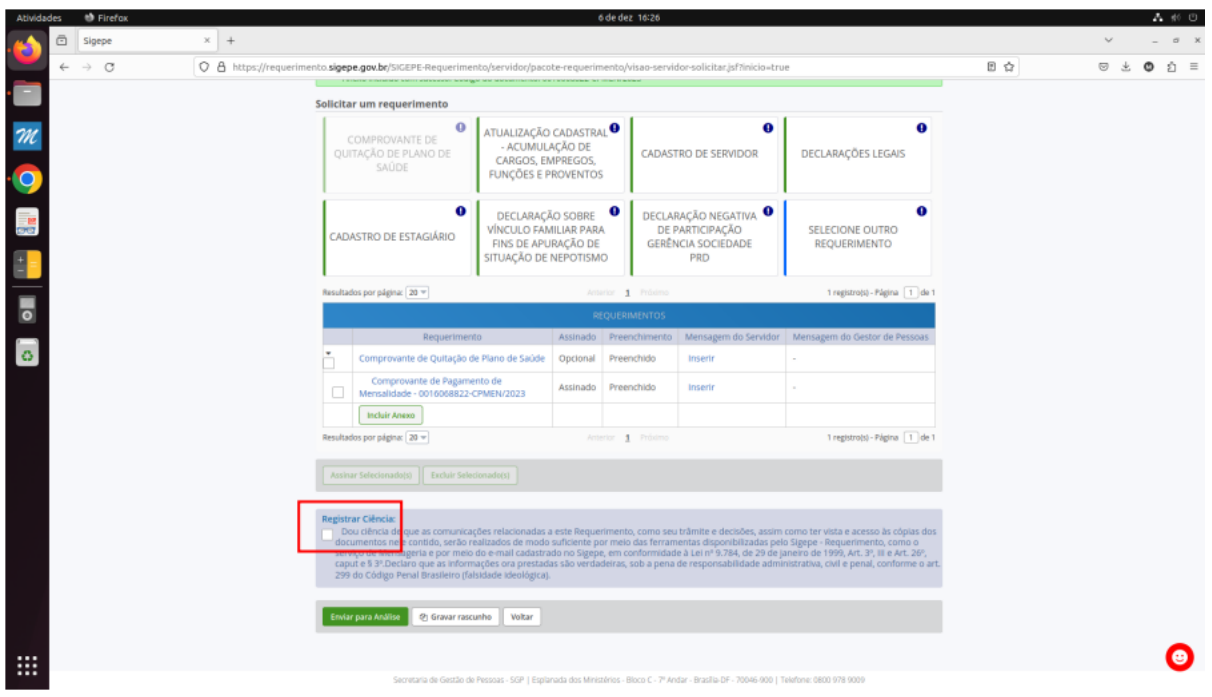

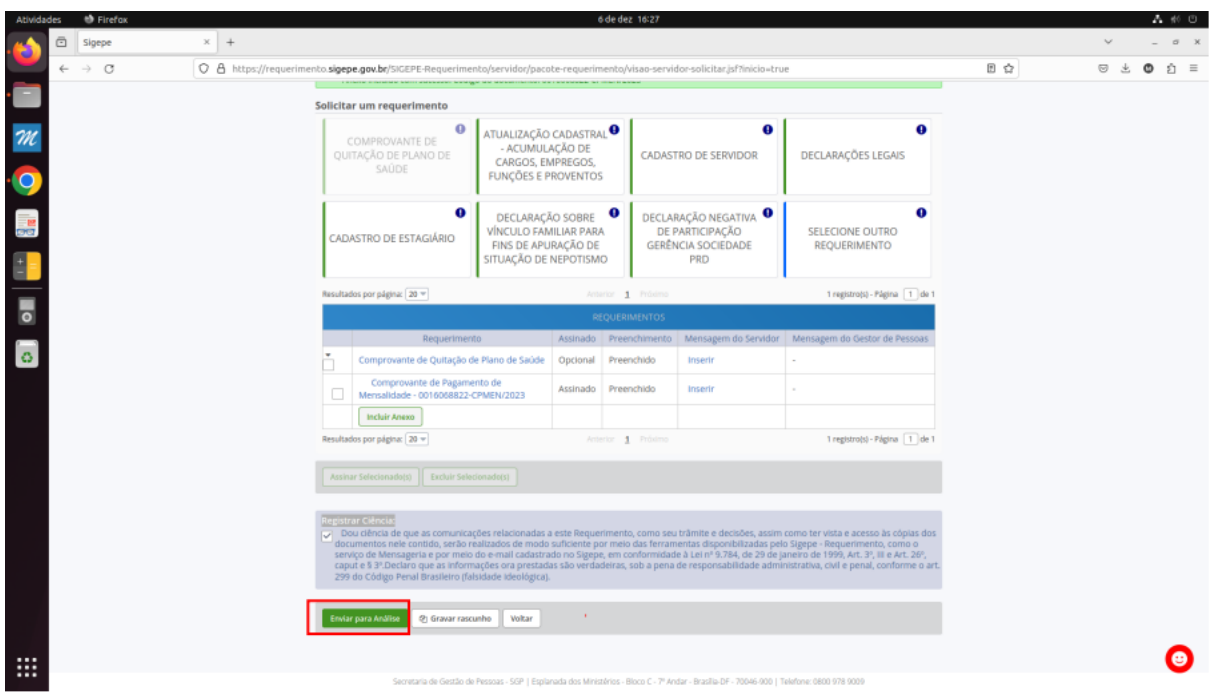

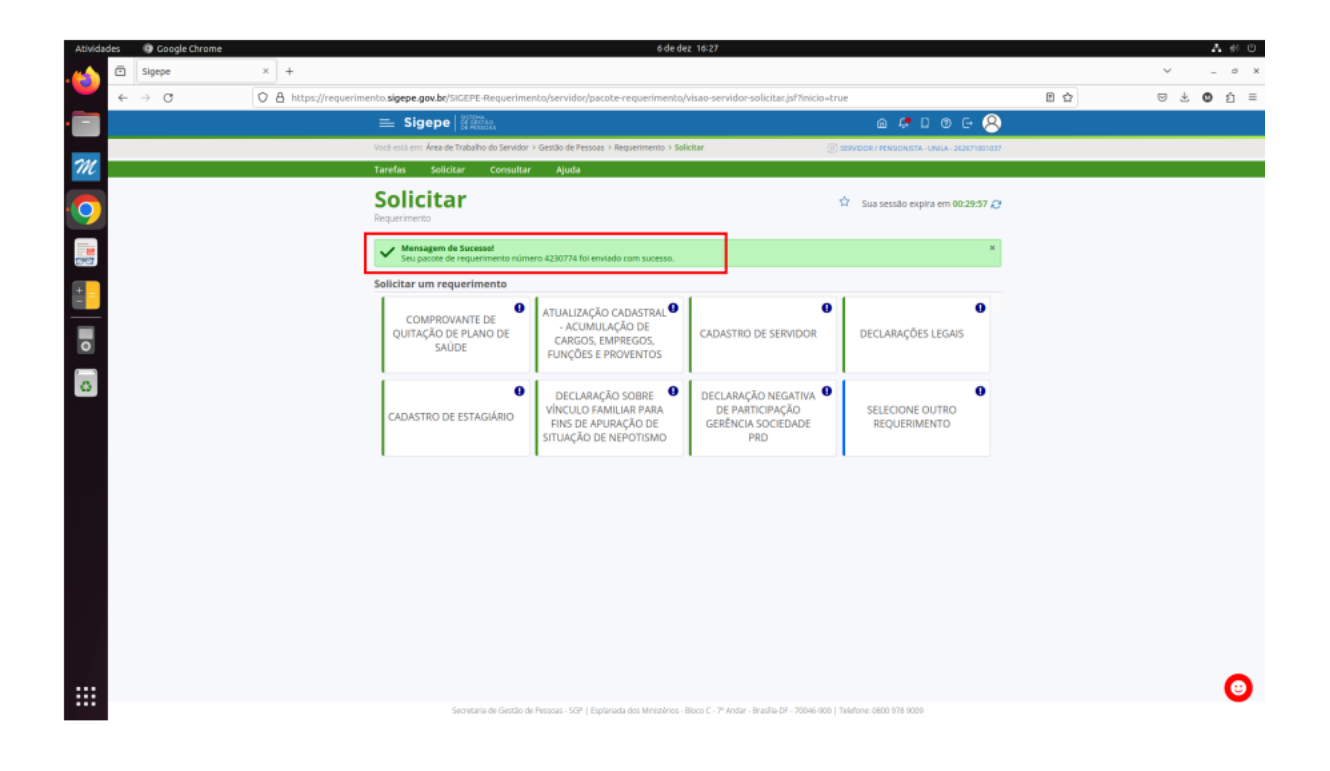